# Formation production bureautique : Formation paramétrage bureautique

14 heures

SILBR003

## **OBJECTIFS**

### Niveau **Acquérir les fondamentaux**

Concevoir et réaliser des modèles bureautique Word pour la production des documents du dossier patient Récupérer les les données du DPI Sillage dans les modèles Gérer la mise à disposition des modèles

## **PROGRAMME**

### **Administration des modèles de documents :**

- Arborescence de stockage (samba, ftp, écran de gestion)
- Types de documents (lettre de convocation, lettre de sortie, compe-rendu, ...)
- Prestataires bureautique
- Modèles et sous-modèles
- Droits associés aux documents

### **Conception de modèles de documents :**

- Prérequis (macro, module de fusion, ijin.dot, sources de données, ...)
- Gestion de la charte graphique (fond de page, en-tête, bas de page, ...)
- Elaboration des modèles (champs de fusion simple, conditions, ...)
- Gestion des destinataires (publipostage, copies à, ...)
- Bonnes pratiques (factorisation des modèles, ...)

### **Production bureautique** :

- Cycle de vie d'un document (cycle court versus cycle long)
- Rattachement des documents externes
- Production de documents (rendez-vous, les fiches, les urgences, ...)

#### **Public visé**

Professionnel assurant la conception et la gestion des modèles bureautique pour la production de document médicaux : Médecins, Secrétaires, Infirmiers, informaticiens

#### **Pré- requis**

Maîtriser l'utilisation du traitement de texte Word Connaissance de l'environnement Sillage Maîtriser l'organisation du processus bureautique dans un établissement de santé

#### **Modalités pédagogiques**

2 jours en présentiel - Pratique intensive & Entraînement intensif

BLOC G - INFORMATISER LE CIRCUIT DE LA PRODUCTION ET DE LA GESTION DES DOCUMENTS Ce bloc regroupe l'ensemble des formations au paramétrage et à l'utilisation des fonctionnalités liées aux documents dans Sillage.

- SILBR002 Produire des documents bureautiques
- SILBR003 Concevoir et créer des modèles Word pour la production bureautique dans Sillage
- SILBR004 Concevoir et créer des modèles LibreOffice pour la production bureautique dans Sillage
- SILBR005 Coaching « Production bureautique dans Sillage »
- SILBR006 Générer des documents CERFA
- SILBR007 Dicter un document

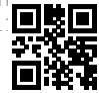

# **acteur publique du numérique au service de la santé**

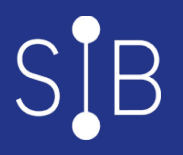

et le transcrire dans Sillage SILBR008 Importer des documents numérisés dans Sillage

#### **Moyens et supports pédagogiques**

FORMATEUR Consultant Progiciel Sillage Expert Bureautique

#### **Modalités d'évaluation et de suivi**

Évaluation en cours et fin de formation

*Cette formation ne fait pas l'objet d'un contrôle des acquis via une certification.*